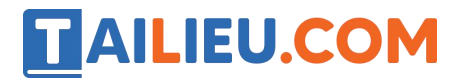

Nội dung bài viết

1. Soạn SGK Tin Học lớp 11: Bài tập và thực hành 8

Mời các em học sinh cùng quý thầy cô giáo tham khảo ngay **hướng dẫn Soạn SGK Tin học lớp 11: Bài tập và thực hành 8** ngắn gọn và đầy đủ nhất, được chúng tôi biên soạn và chia sẻ dưới đây.

## *Soạn SGK Tin Học lớp 11:Bài tập và thực hành 8*

### **1. Mục đích, yêu cầu**

Giới thiệu một số chương trình để học sinh thấy được khả năng đồ họa của Pascal.

#### **2. Nội dung**

**a)** Chương trình sau đây vẽ các đường gấp khúc "ngẫu nhiên" nhờ thủ tục LineTo, mỗi đoạn có một màu ngẫu nhiên. Ví trí bắt đầu vẽ là tâm của màn hình. Kết thúc việc vẽ bằng cách nhấn một phím bất kỳ. Chạy thử chương trình và quan sát kết quả trên màn hình.

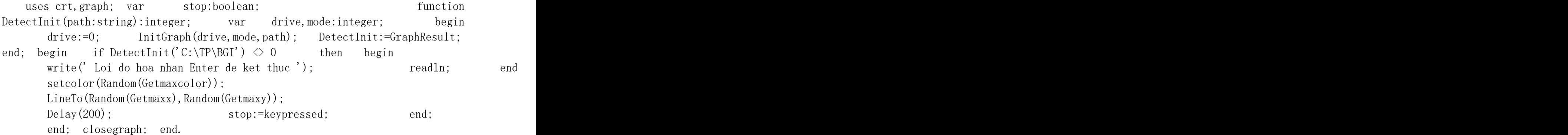

Kết quả:

# **AILIEU.COM**

## **Thư viện tài liệu học tập, tham khảo online lớn nhất**

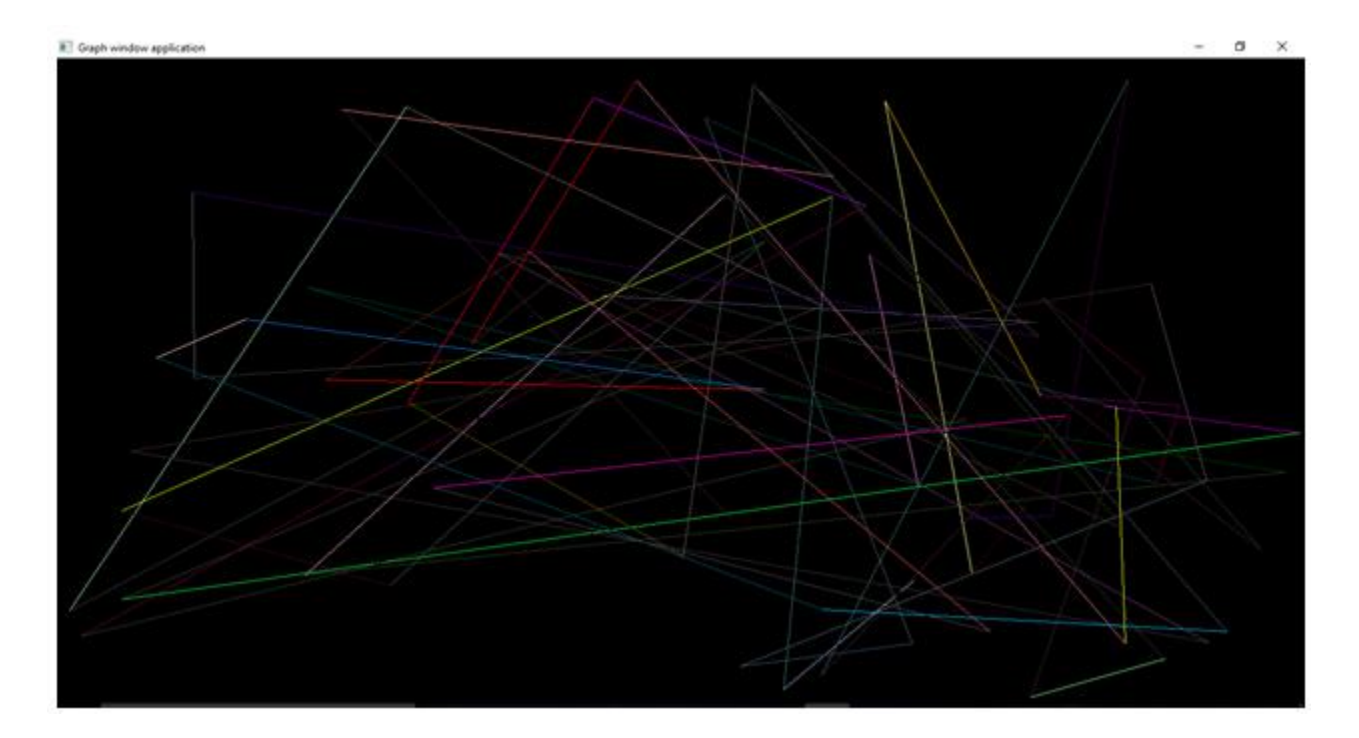

**b)** Chương trình dướiđây minh họa việc sử dụng các thủ tục vẽ hình đơn giản. Hãy chạy chương trình rồi thay đổi một số tham số như màu vẽ, tọa độ và quan sát kết quả trên màn hình.

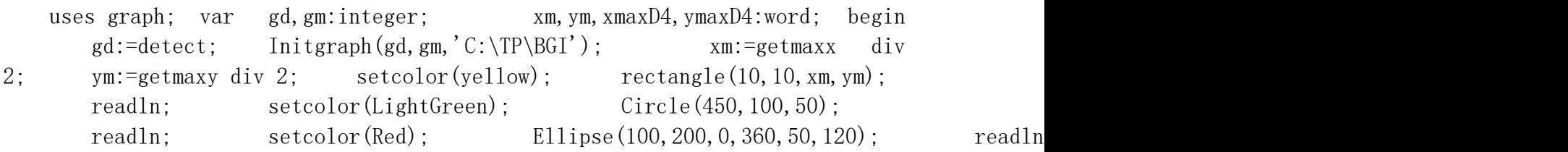

Kết quả:

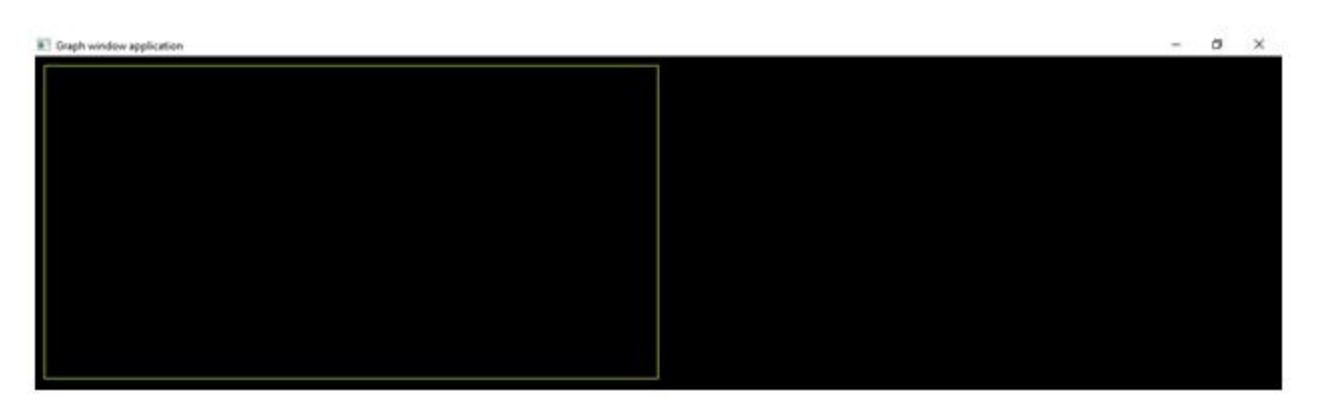

►►**CLICK NGAY** vào nút **TẢI VỀ** dưới đây để tải về Giải bài tập Tin học lớp 11: Bài tập và thực hành 8 (Ngắn gọn) file PDF hoàn toàn miễn phí.

**Website: <https://tailieu.com/> | Email: info@tailieu.com | <https://www.facebook.com/KhoDeThiTaiLieuCom>**